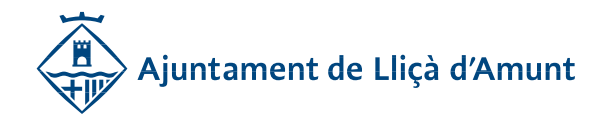

## SOL·LICITUD DE LLICÈNCIA DE MODIFICACIÓ DE PARCEL·LACIÓ

- a) Instància (dades del promotor i signada pel promotor)
- b) Fotocòpia del DNI del promotor
- c) Còpia del rebut de pagament de les taxes
- d) Fotocòpies de les escriptures de totes les parcel·les afectades per la modificació.

e) Projecte tècnic (per duplicat) signat per tècnic de grau mig com a mínim, amb les següents condicions:

- Memòria descriptiva amb objecte de la modificació de la parcel·lació.
- Qualificació urbanística.
- Quadre comparatiu de paràmetres.
- Justificació del compliment de l'edificabilitat de les noves parcel·les en relació a les construccions existents.
- Descripció de les finques resultants
- f) Plànols:
	- Plànol de qualificació urbanística del Pla general.
	- Plànol de l'expedient d'innecessarietat de parcel·lació.
	- Plànol de les fingues aportades
	- Plànol de les fingues modificades.

Nota: La modificació de la parcel·lació serà possible quan les parcel·les resultants compleixin les condicions de parcel·la mínima establerta en el planejament i en cas d'haver-hi edificacions existents aquestes guardin les distàncies mínimes del perímetre regulador i la divisió no sigui susceptible de generar major edificabilitat de la permesa en relació a la parcel·lació actual.